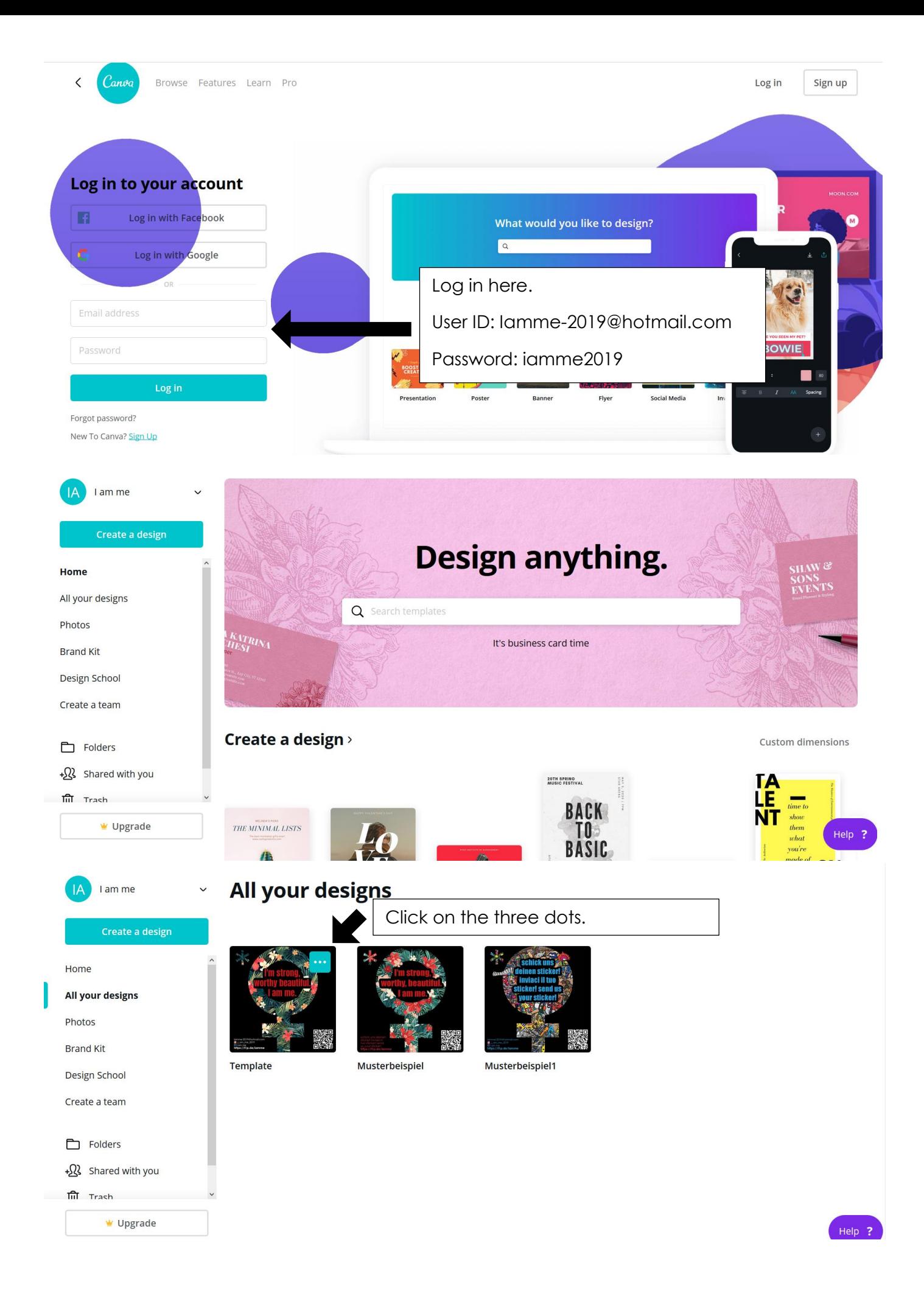

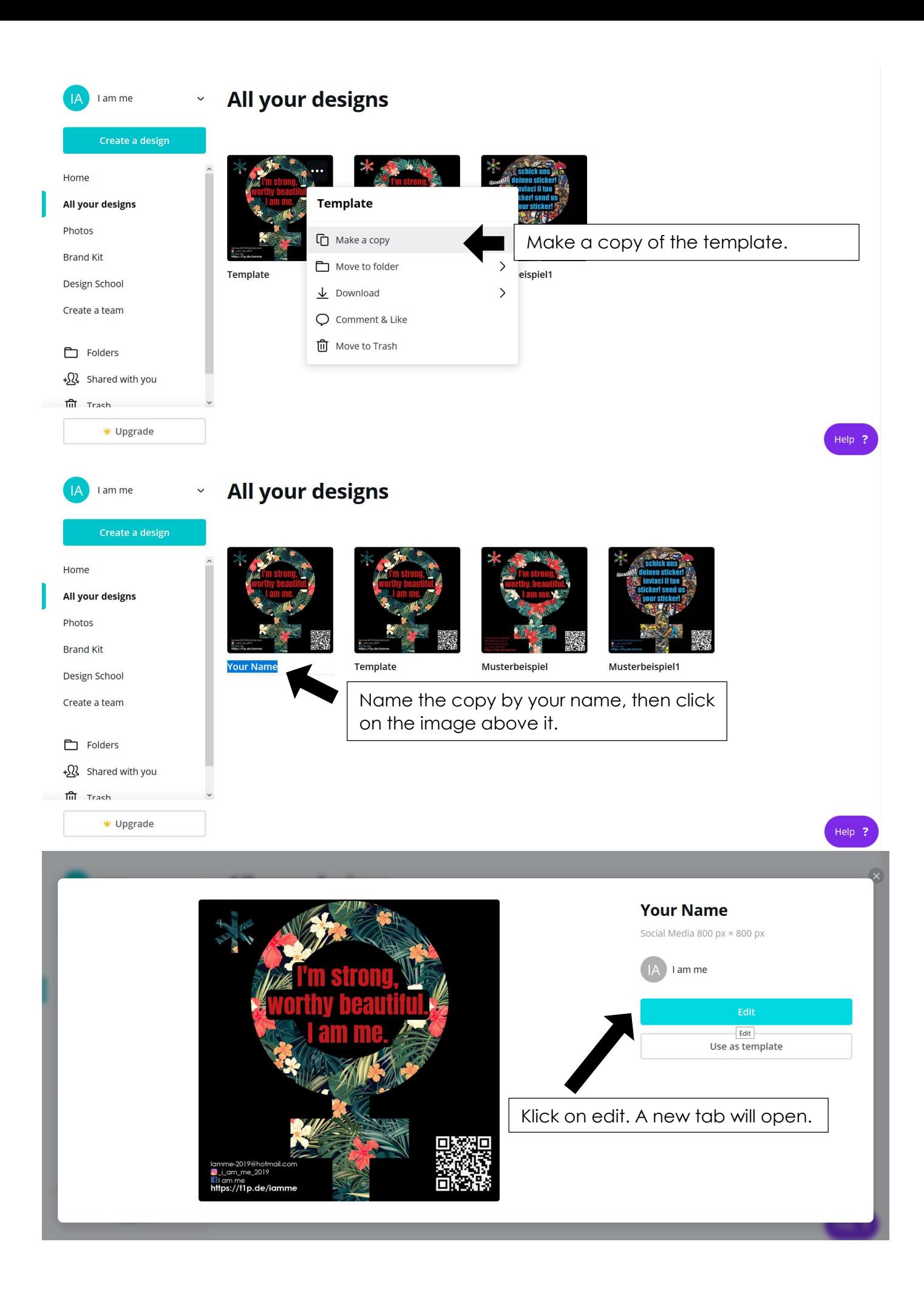

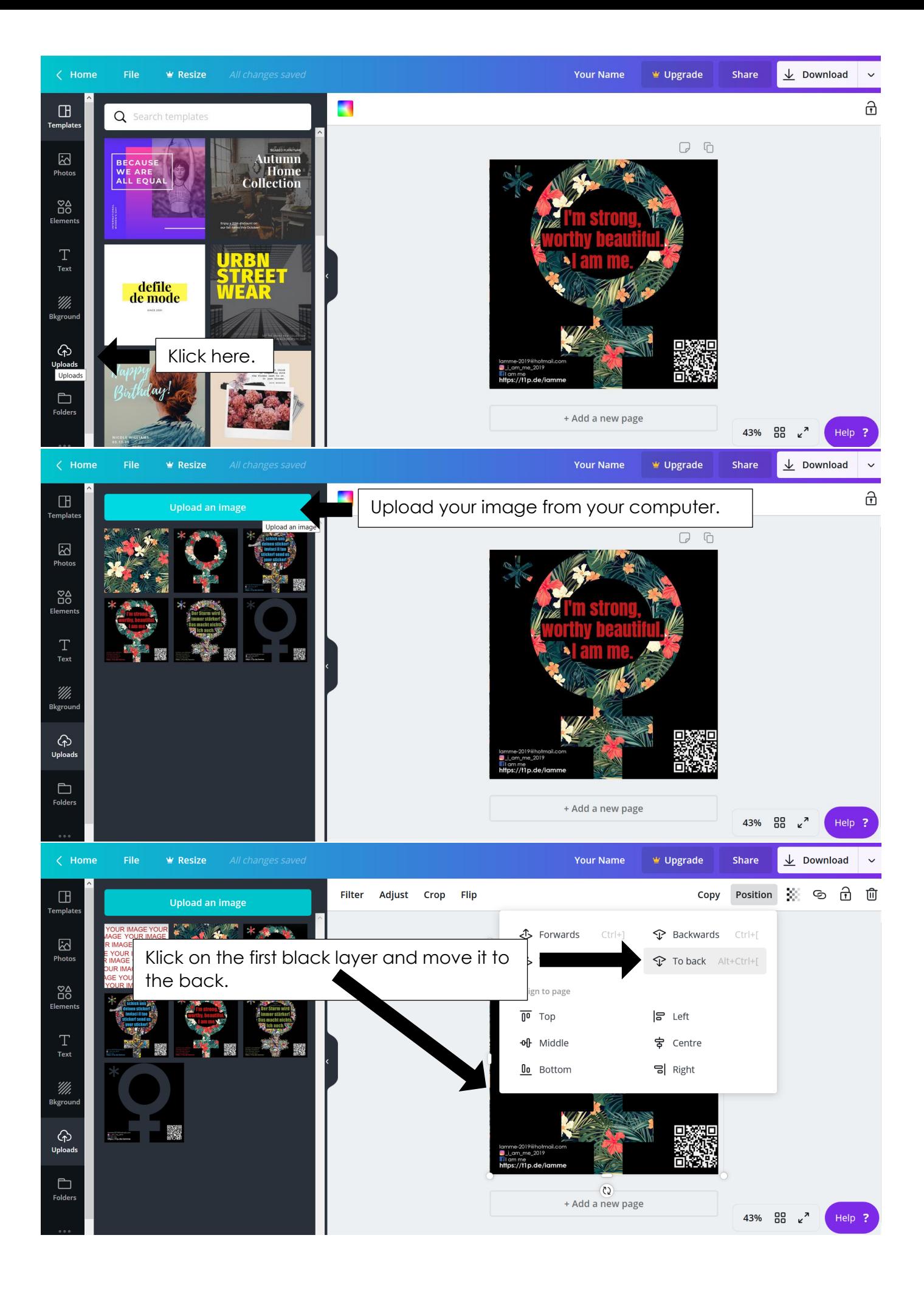

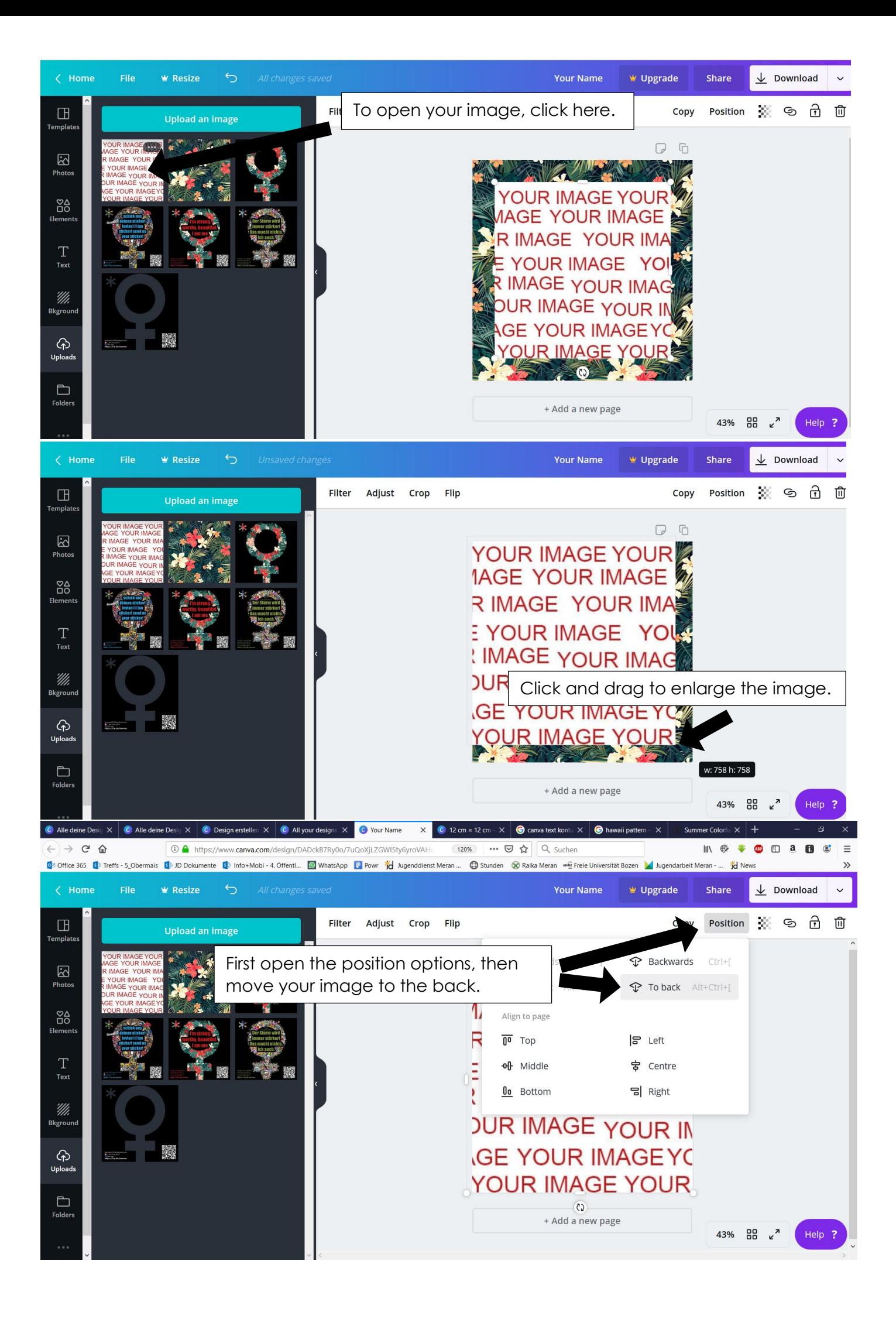

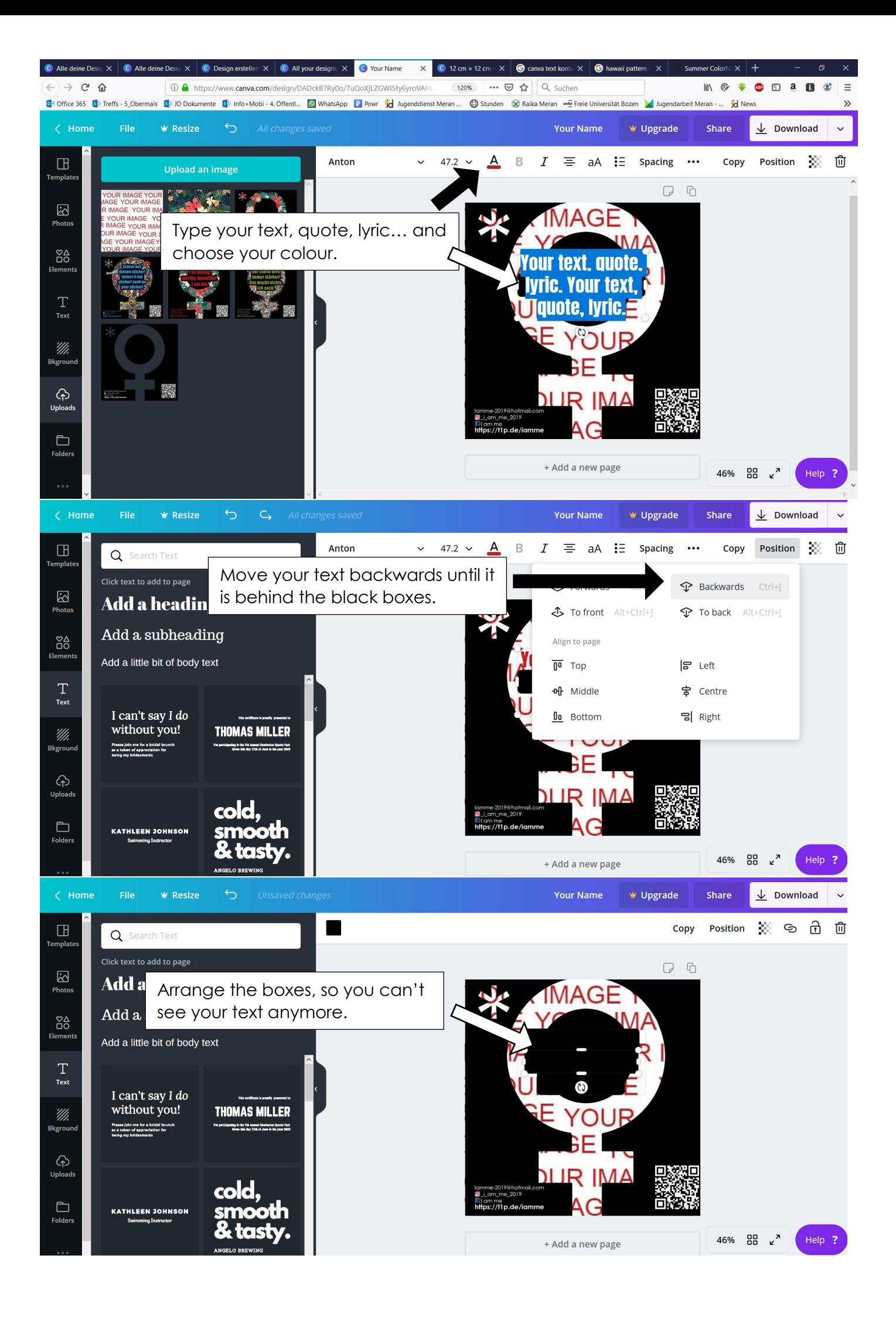

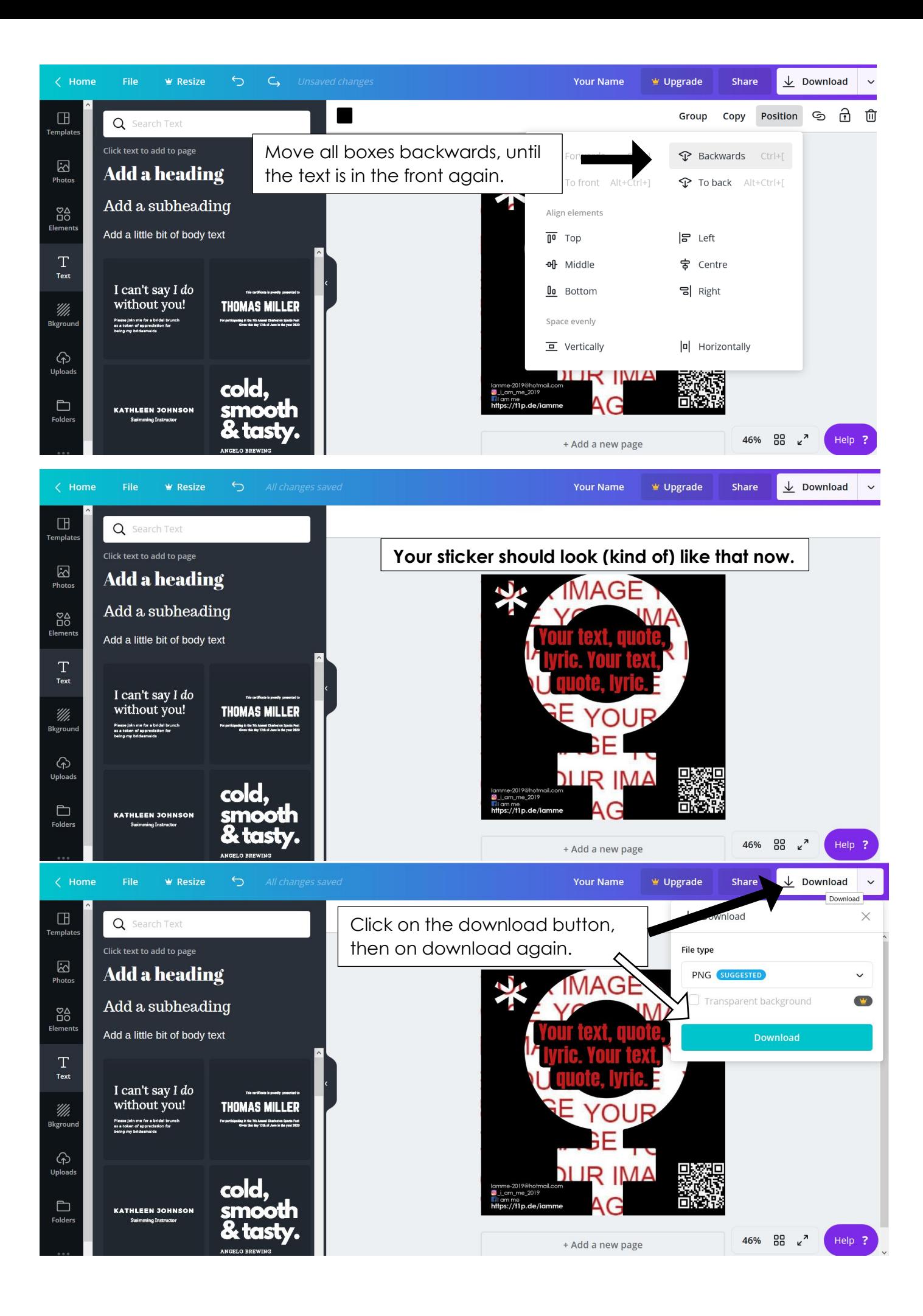

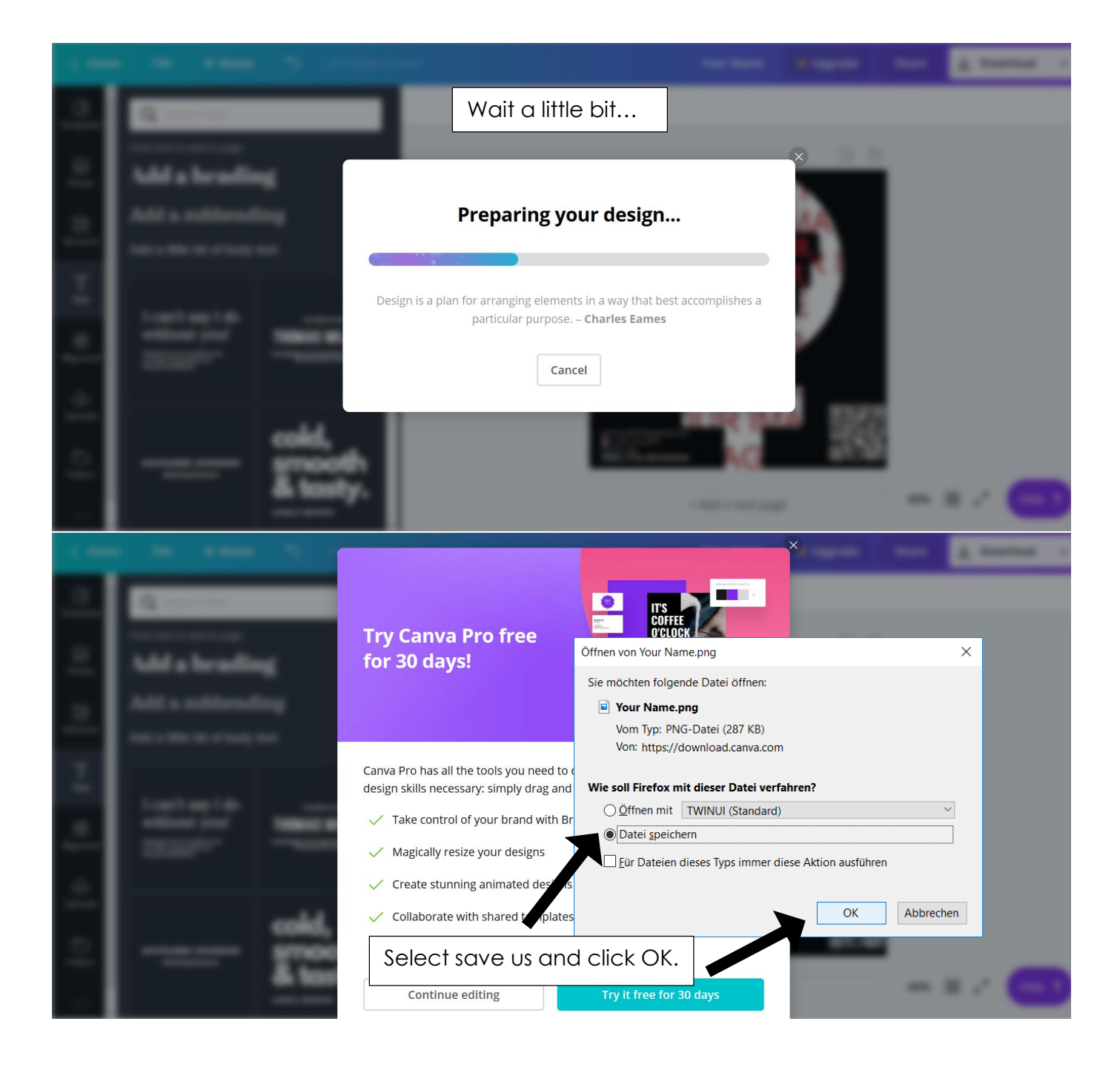

**Send us your finished sticker via e-mail, Instagram or Facebook.**